2.2.2.1 ロングポール - タイプR (コマンドにより判定)

要約: eGMからレスポンスとしてデータを取得する;

ホスト: [\*Addr]+[Command] → eGM ホスト: ← eGM: [len]/データ/[CRC]

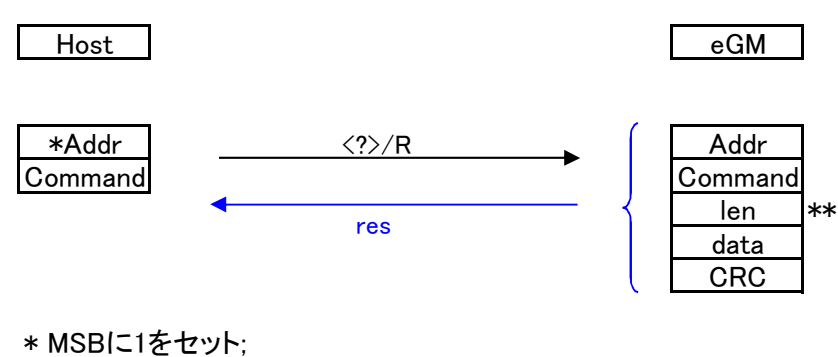

\*\* オプション

2.2.2.2 ロングポール - タイプS (コマンドで判定; タイプS/G 両用のコマンド: S=Addr: 非ゼロ; G=Addr: 00)

要約: eGM へ設定データを渡す;

コマンド自体に意味があるもの (例: イネーブル/ディセーブルにする); と、 コマンドとCRCの間にデータを挟み込むもの; → len//CRC でデータを挟み込みものがある;

レスポンス=ポールに対するACK/NACKとしてはたらく;

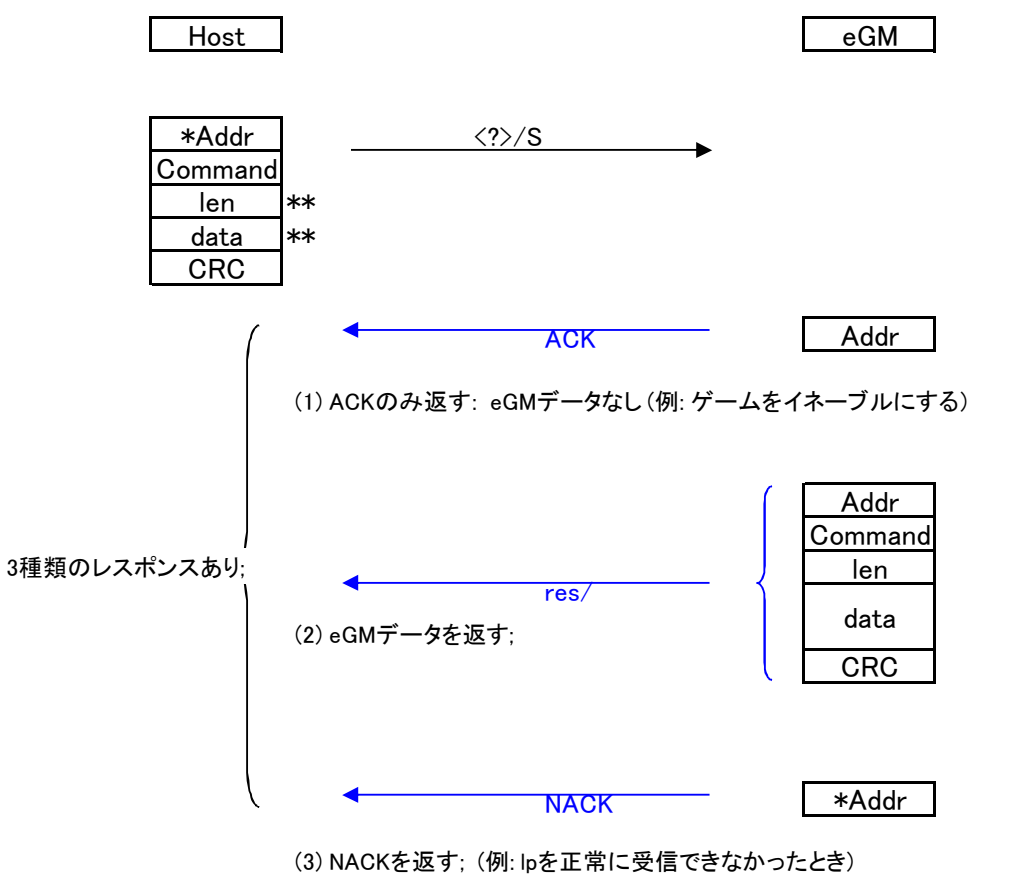

\* MSBに1をセット;